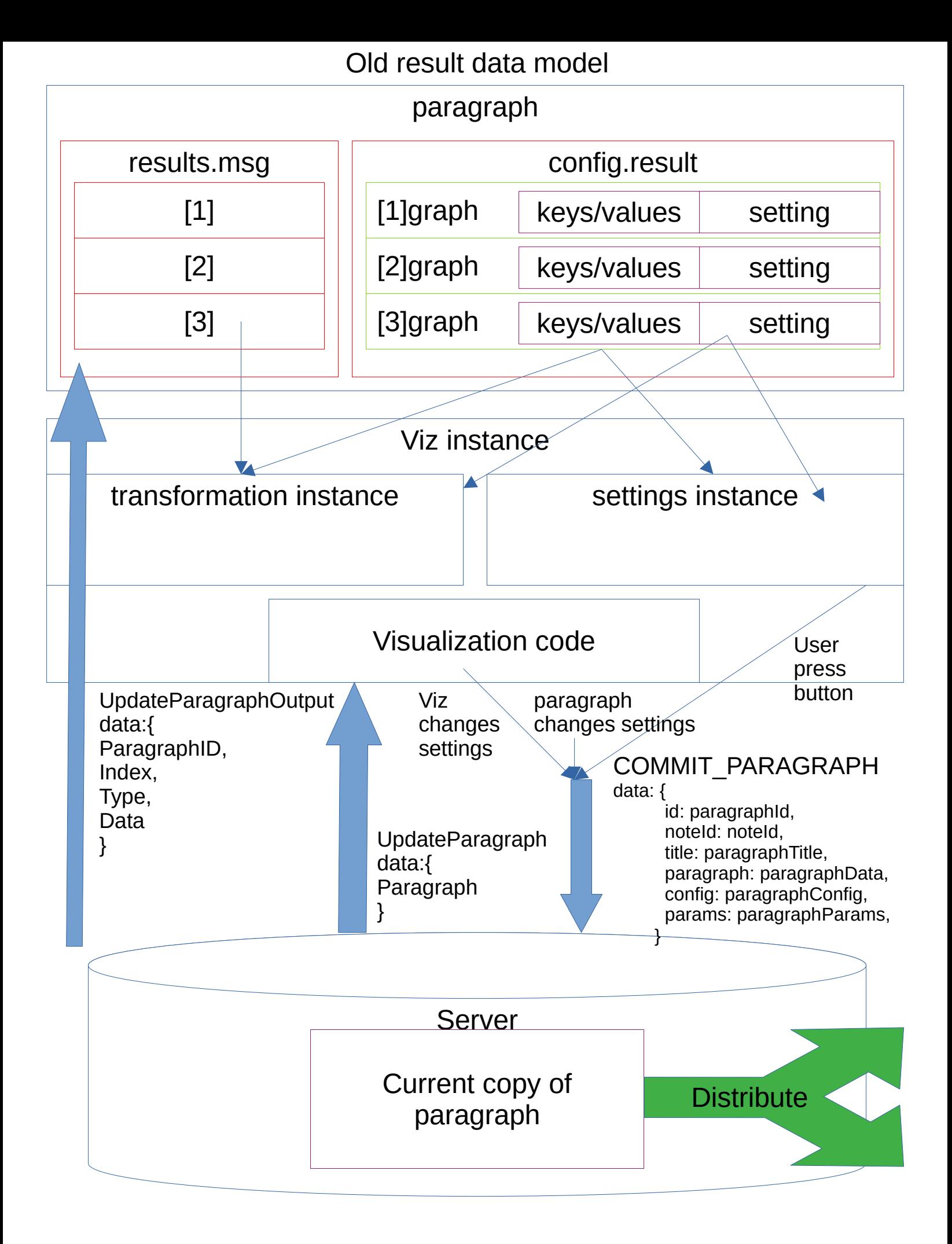

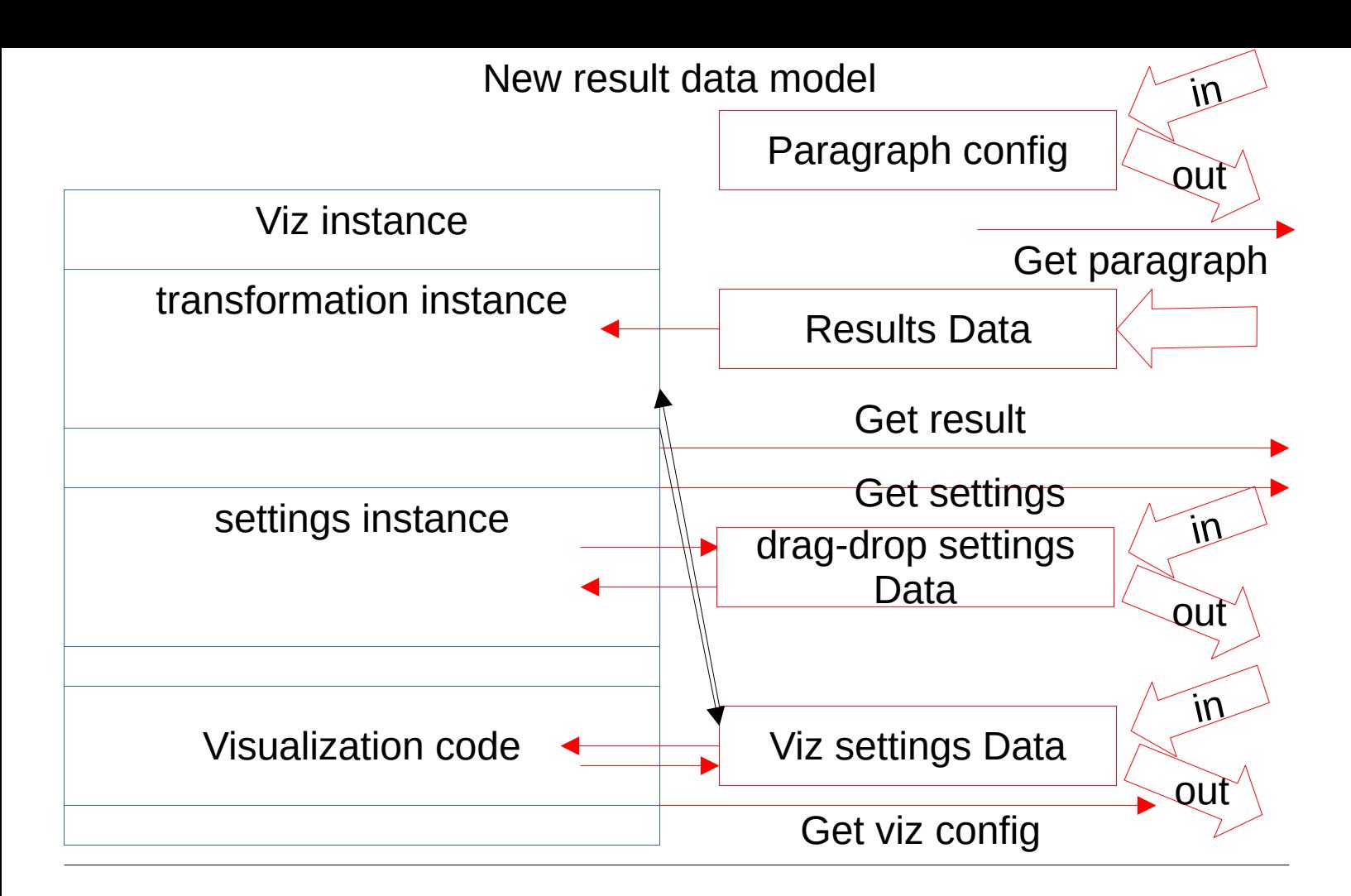

## Paragraph object

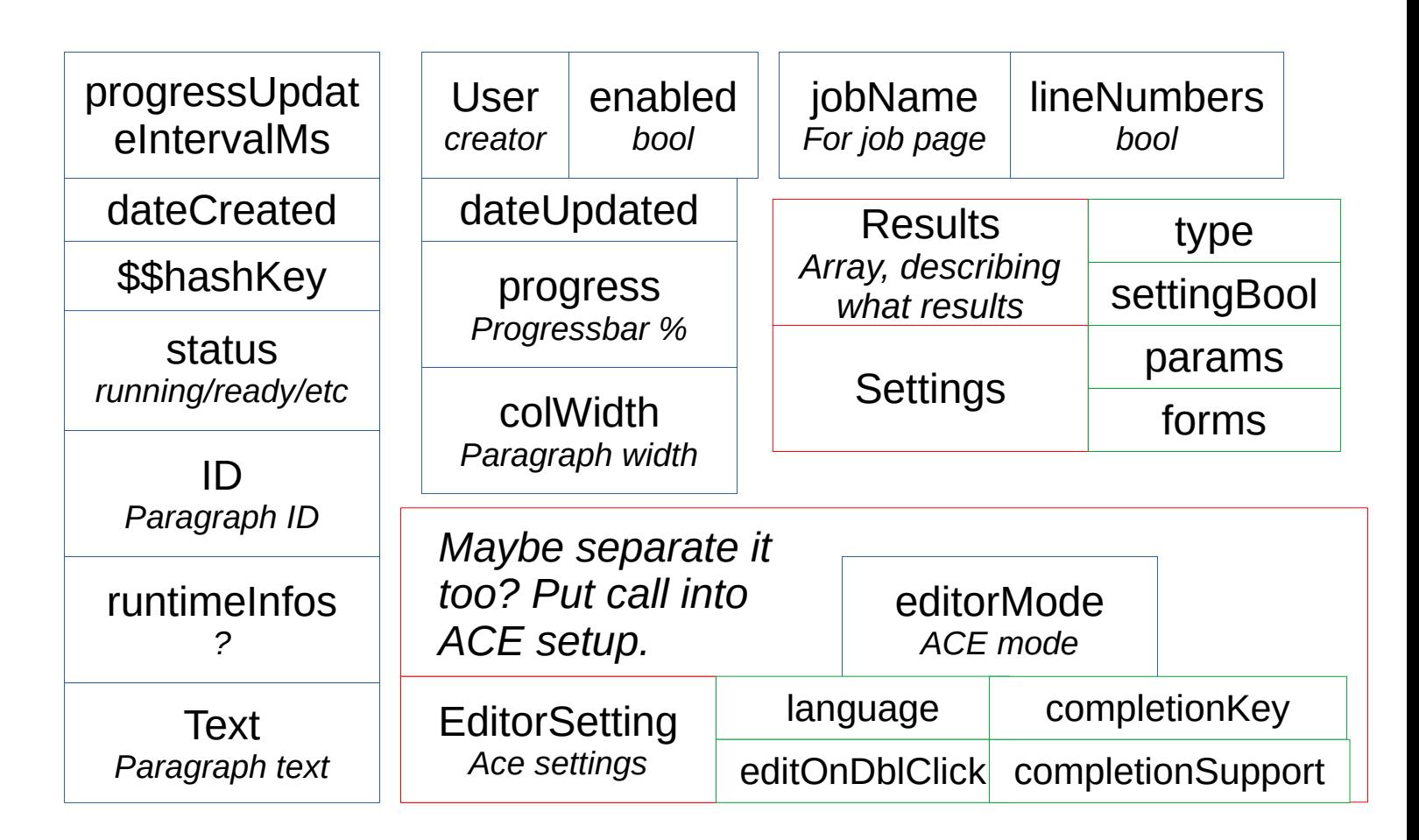

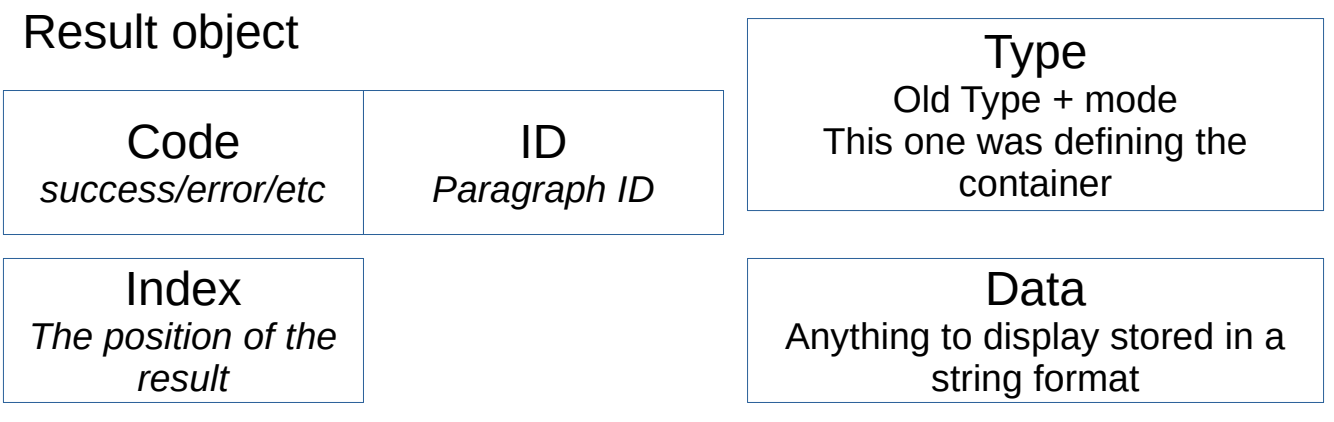

This goes one-per-result, not all in one array.

## Drag-drop settings object

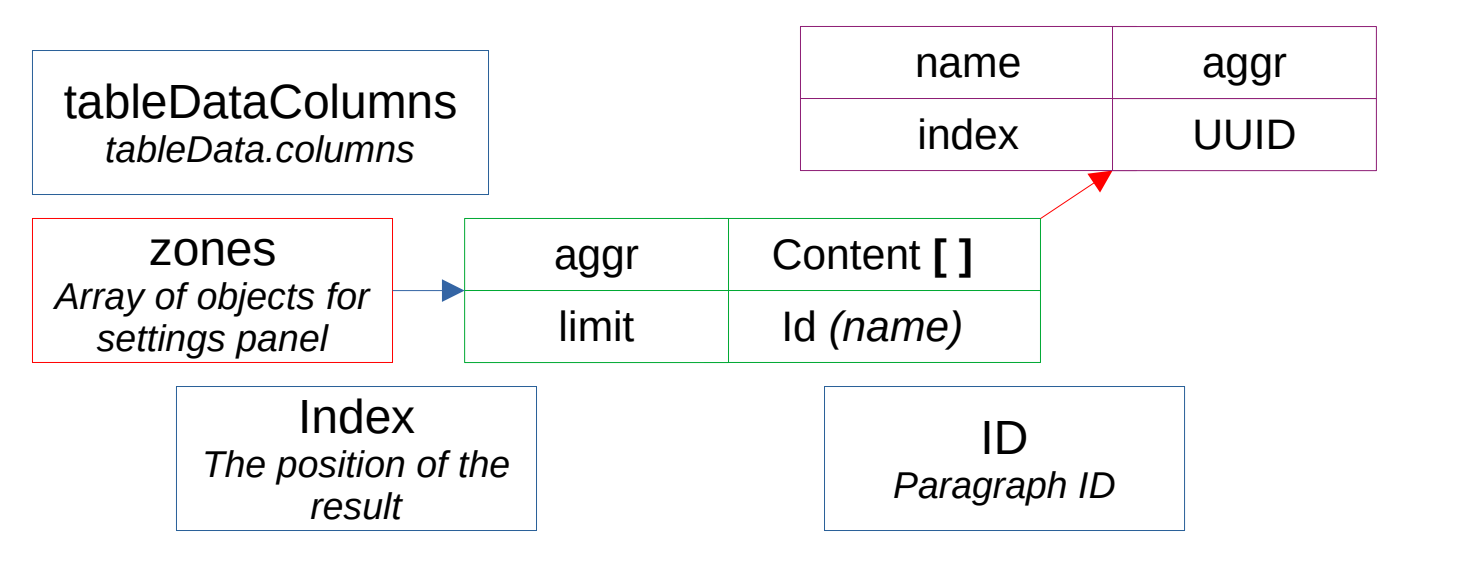

Viz setting object:

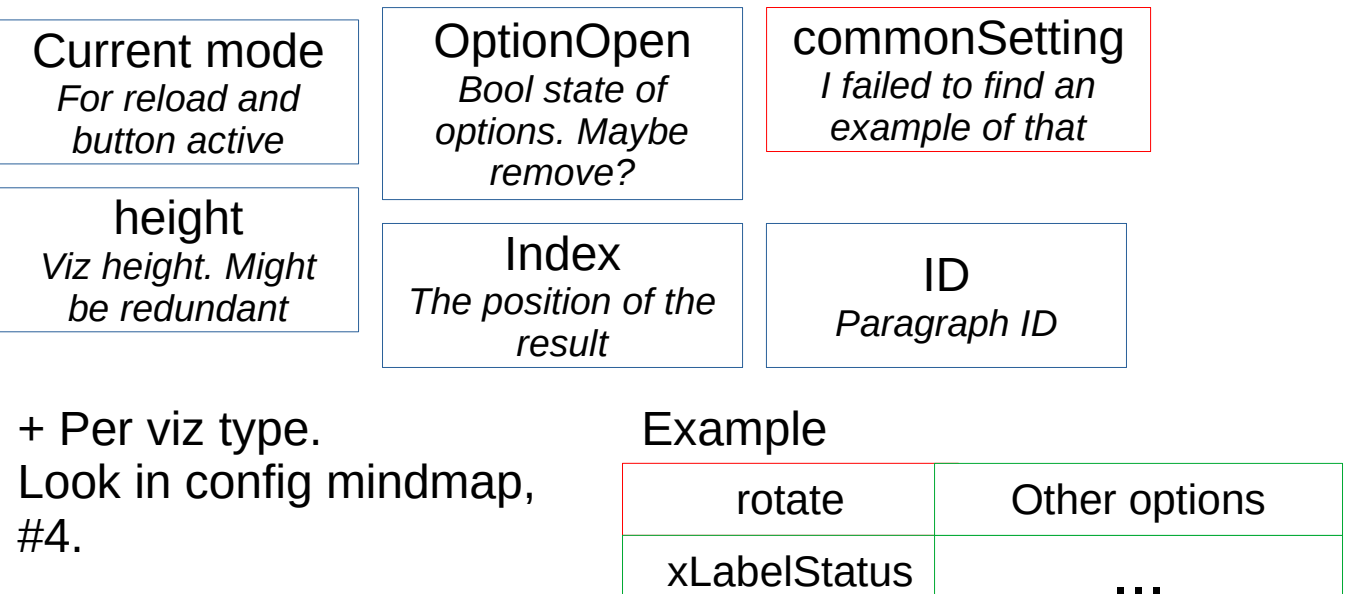

Old viz setup handling

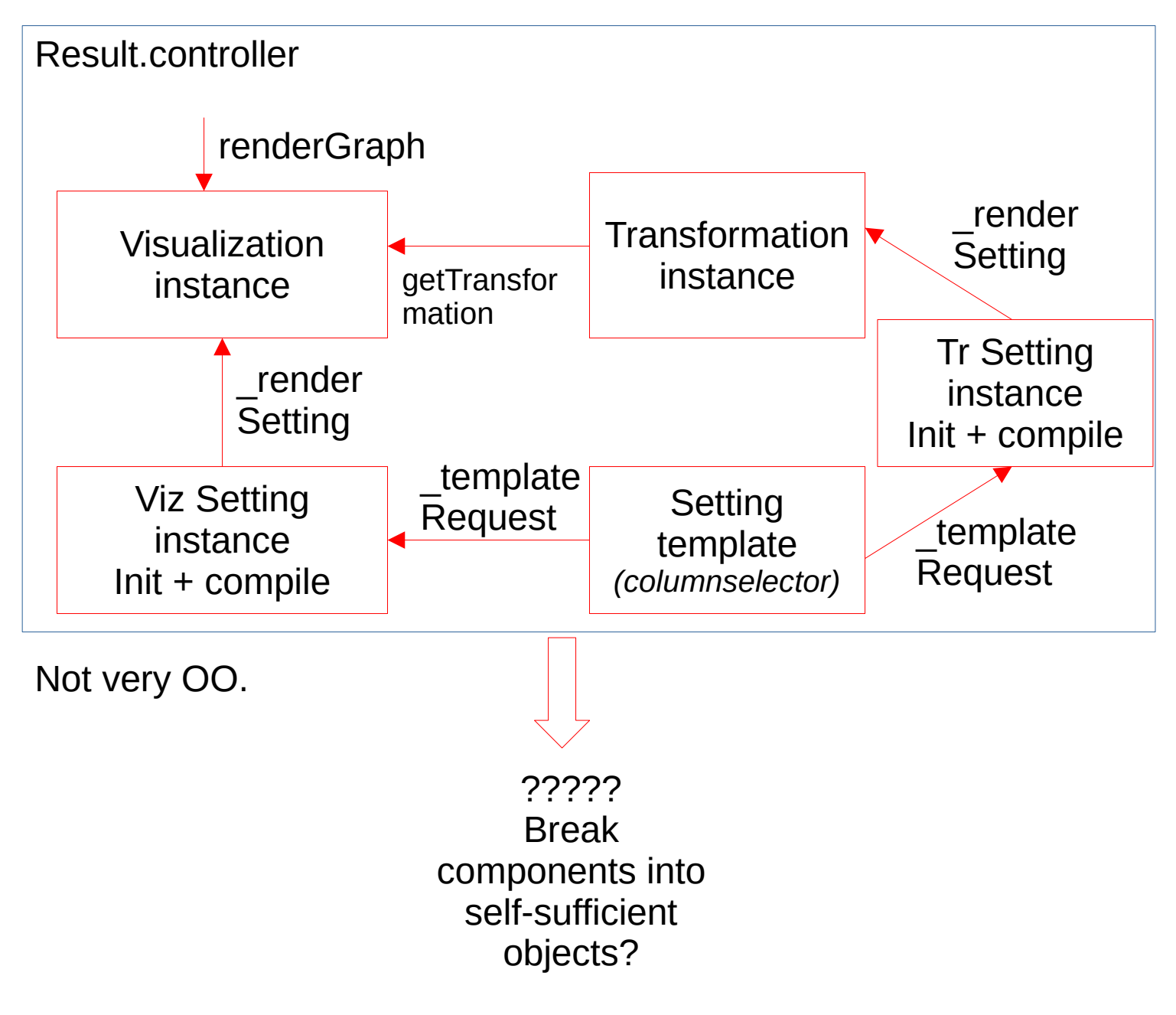